# **Nagios Core**

### **Installing NSCA**

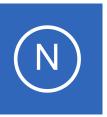

## **Purpose**

This document describes how to install the Nagios Service Check Acceptor (NSCA) addon for Nagios Core.

## **Target Audience**

This document is intended for use by Nagios administrators who wish to integrate alerts from external sources into their monitoring system using the NSCA addon.

## **NSCA Overview**

The NSCA addon consists of two parts:

- A server application that runs on your Nagios server and listens for client data transfers
- A client application that runs on remote systems and is used by external applications to send data to the Nagios server

# Nagios Server NSCA Server NSCA Client NSCA Client External Application Remote Server

## **Nagios XI**

The NSCA server is installed as part of the Nagios XI distribution. If you are using Nagios XI, follow the instructions linked below to configure NSCA:

How To Use The NSCA Addon

# **Downloading NSCA**

You can download the NSCA addon from the Nagios Exchange:

https://exchange.nagios.org/directory/Addons/Passive-Checks/NSCA--2D-Nagios-Service-Check-Acceptor/details

1295 Bandana Blvd N, St. Paul, MN 55108 <u>sales@nagios.com</u> US: 1-888-624-4671 INTL: 1-651-204-9102

**Nagios Core** 

**Installing NSCA** 

## **Installation Instructions**

The NSCA download includes a unified installer for both the NSCA server and the NSCA client. The NSCA server will only need to be installed on the Nagios server, and the NSCA client only needs to be installed on the remote servers.

Instructions for installing the NSCA server and client can be found at:

http://nagios.sourceforge.net/download/contrib/documentation/misc/NSCA\_Setup.pdf

# Finishing Up

This completes the documentation on Installing NSCA.

If you have additional questions or other support related questions, please visit us at our Nagios Support Forums:

https://support.nagios.com/forum

The Nagios Support Knowledgebase is also a great support resource:

https://support.nagios.com/kb

1295 Bandana Blvd N, St. Paul, MN 55108 sales@nagios.com US: 1-888-624-4671 INTL: 1-651-204-9102